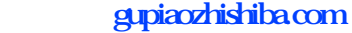

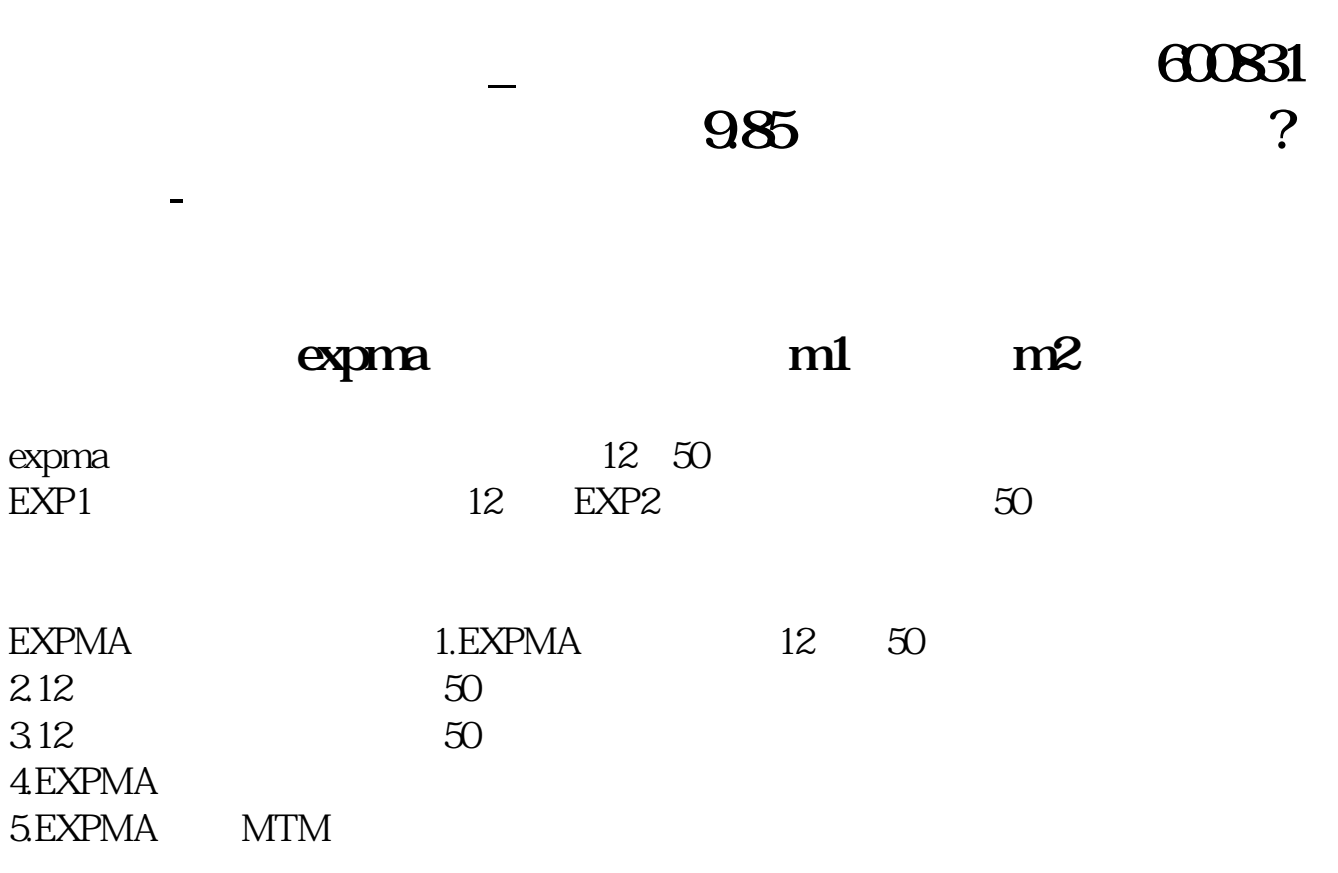

 $1$ 

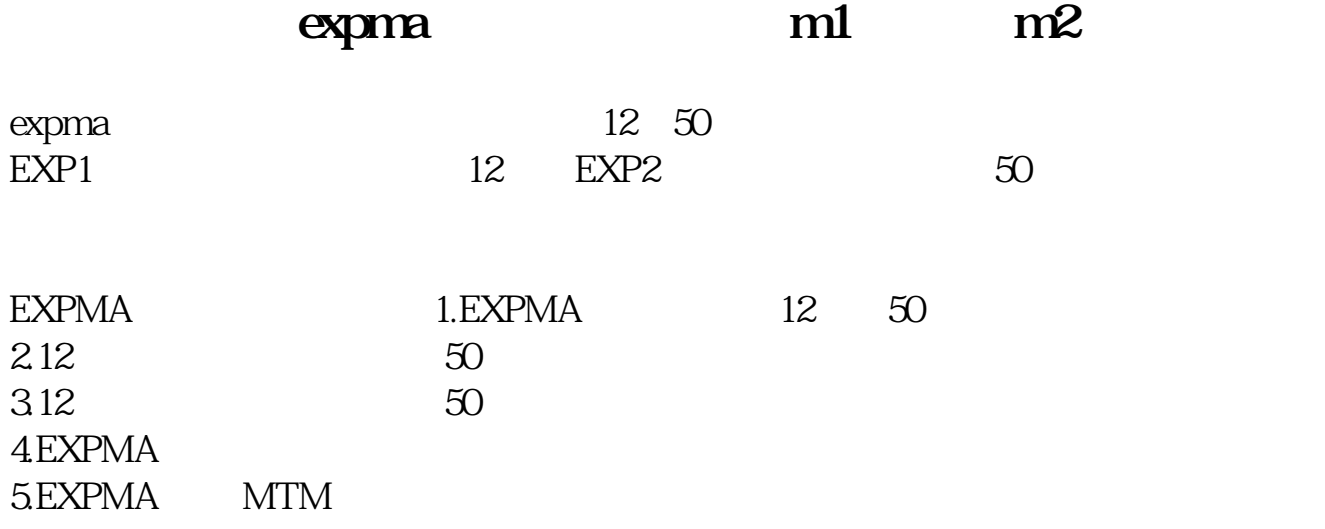

**七、请教会的人员的人员的人员会认真的。我们也不是不是的人员的人员的人员的人员的人员 作我9.85的成本用止损出来吗?还是持股**

 $10.28$ 

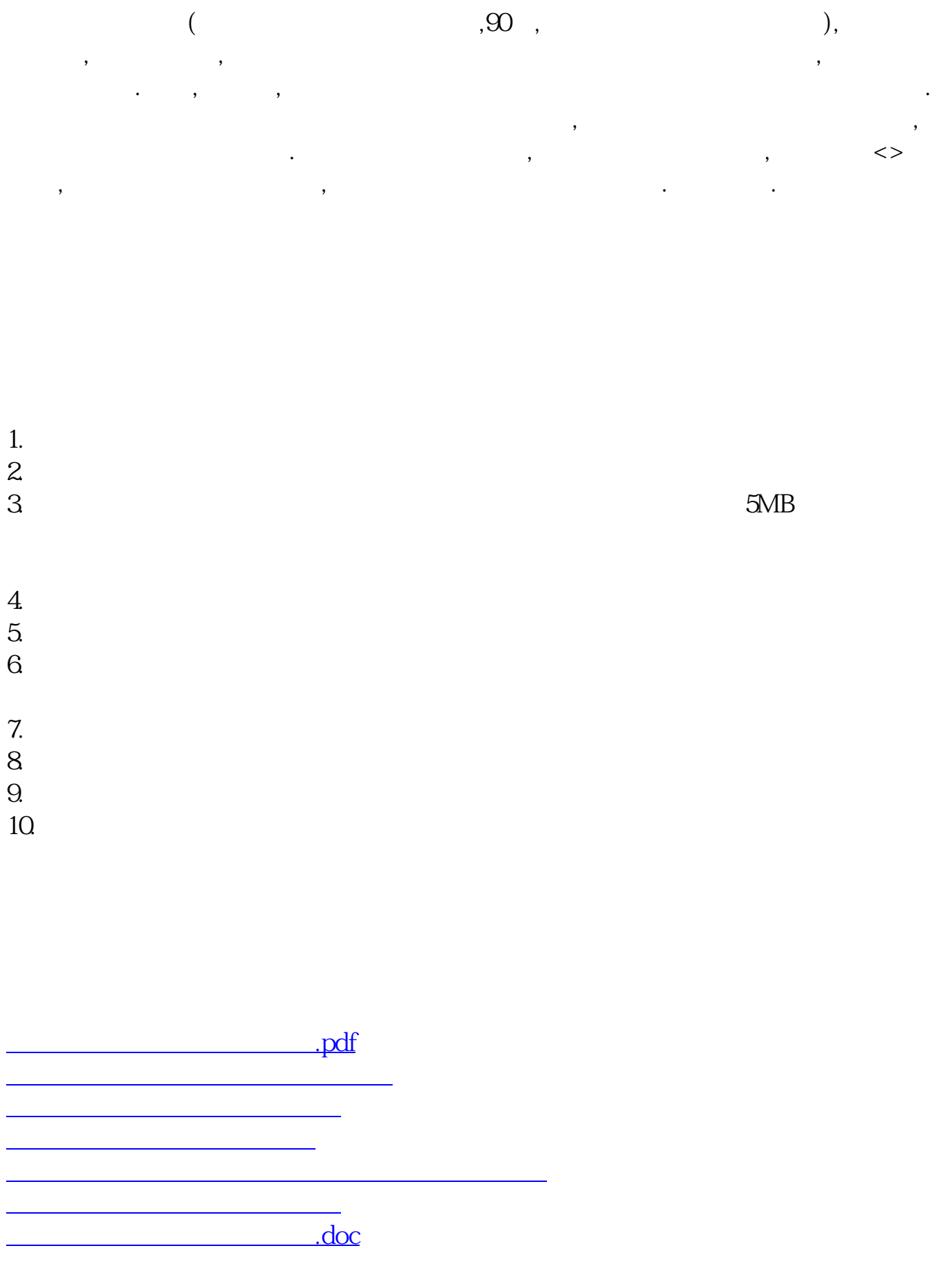

**股识吧 gupiaozhishiba.com**

 $\overline{3/4}$ 

<https://www.gupiaozhishiba.com/article/9312779.html>